## **C. U. SHAH UNIVERSITY Winter Examination-2022**

## **Subject Name: Web Scripting Language**

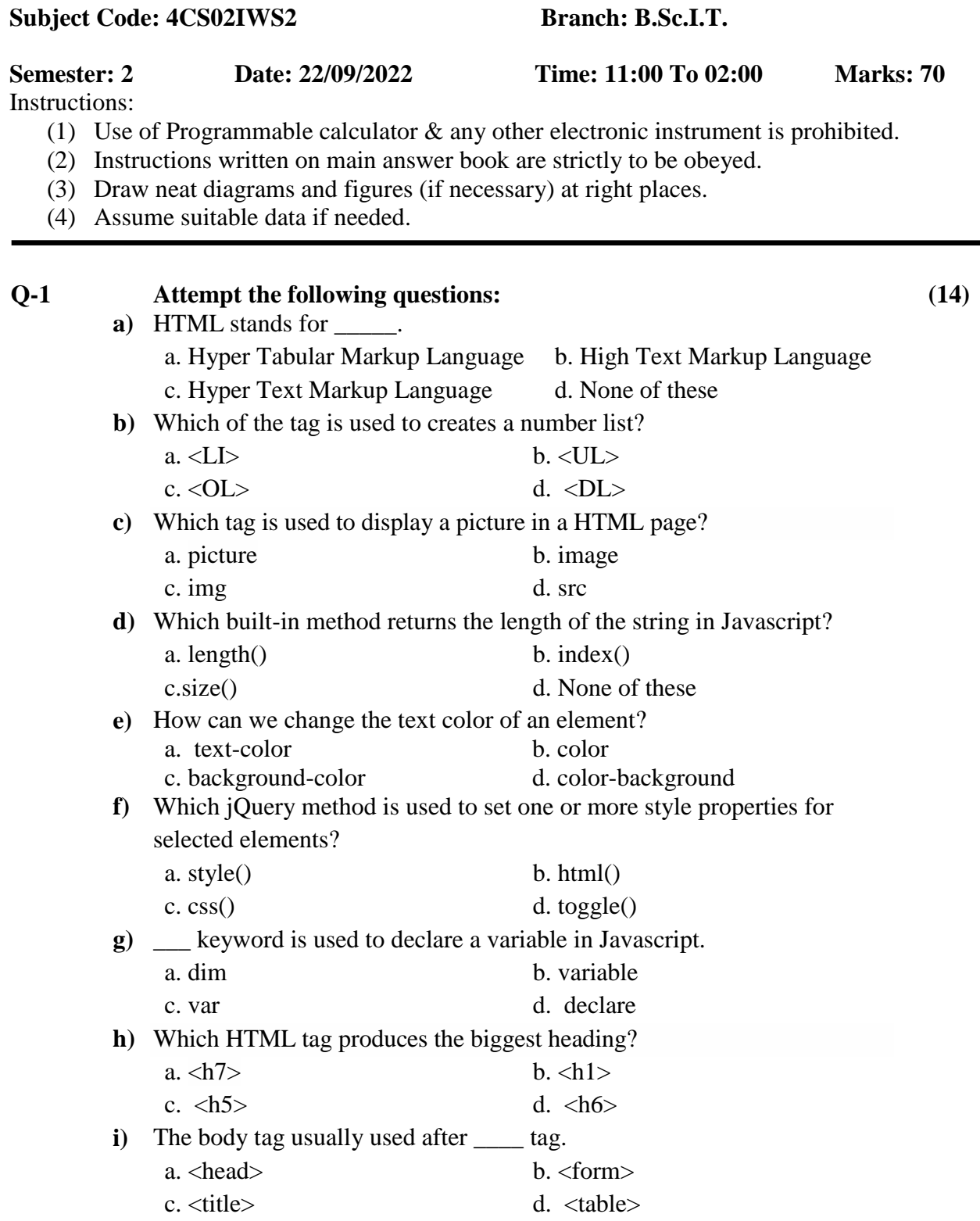

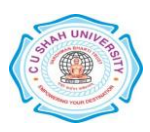

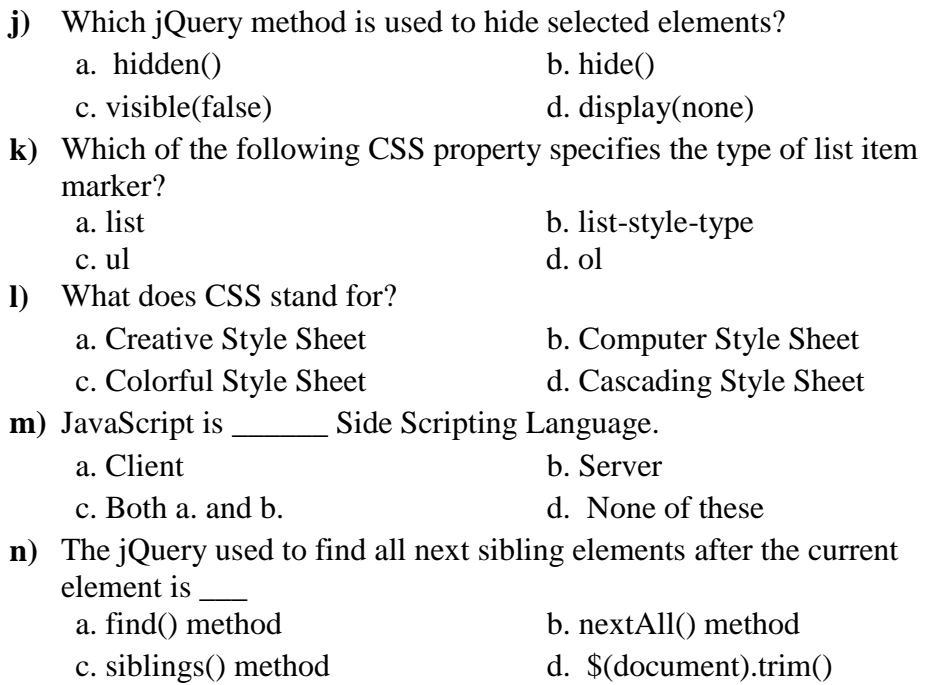

## Attempt any four questions from  $Q - 2$  to  $Q - 8$

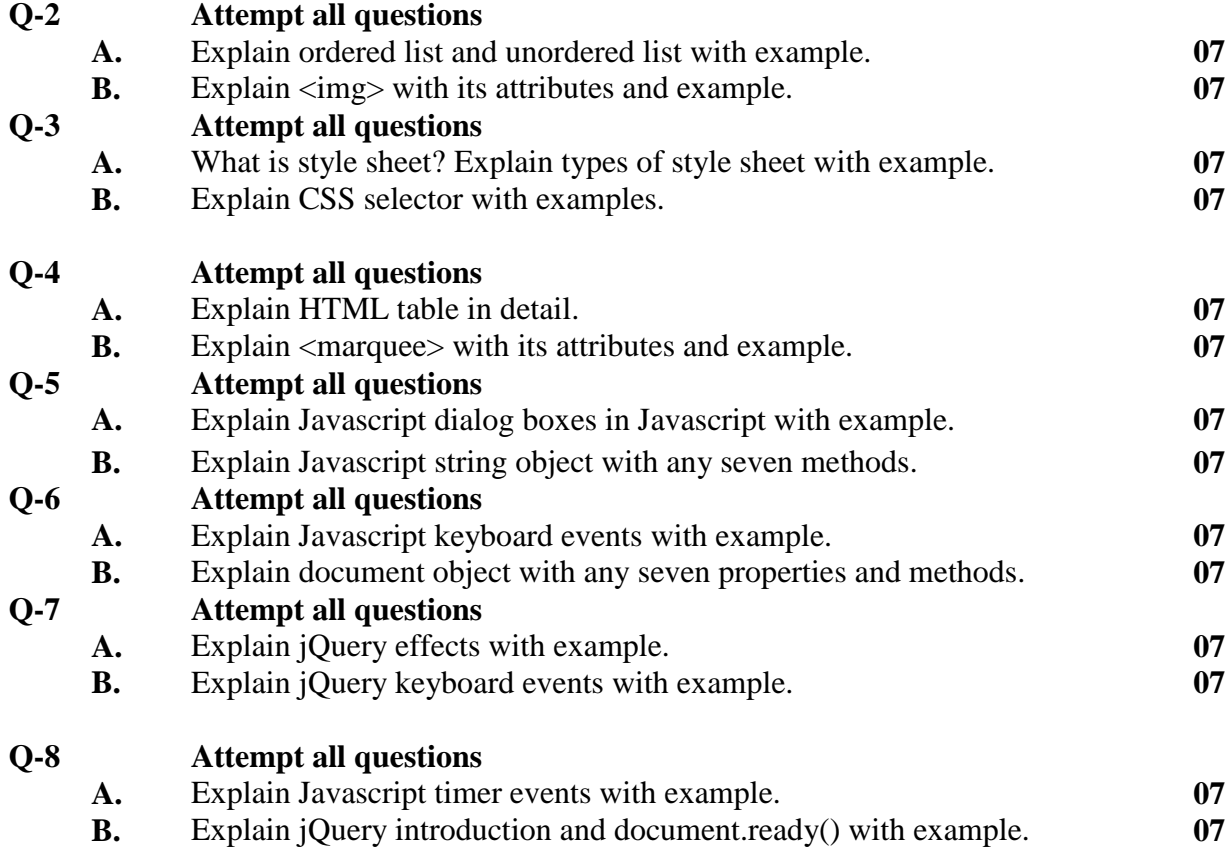

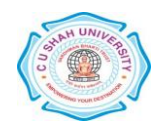